#### **Arbeitspapiere zur Digitale Unterstützung der beruflichen Eingliederung gehörloser Menschen**

Gefördert durch:

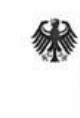

Bundesministerium für Arbeit und Soziales

aus verschiedenen vom Ausgleichsfonds beim Bundesministerium für Arbeit und Soziales (BMAS) geförderten Projekten

aus Mitteln des Ausgleichsfonds

Arbeitspapier Dezember 2020

#### Manuel Gnerlich:

#### **Gebärden Rückwärtssuche -ein internationaler Überblick**

Die nachstehenden Unternehmen sind bzw. waren an den Delegs Projekten beteiligt (Beteiligungszeiten siehe letzte Zeile):

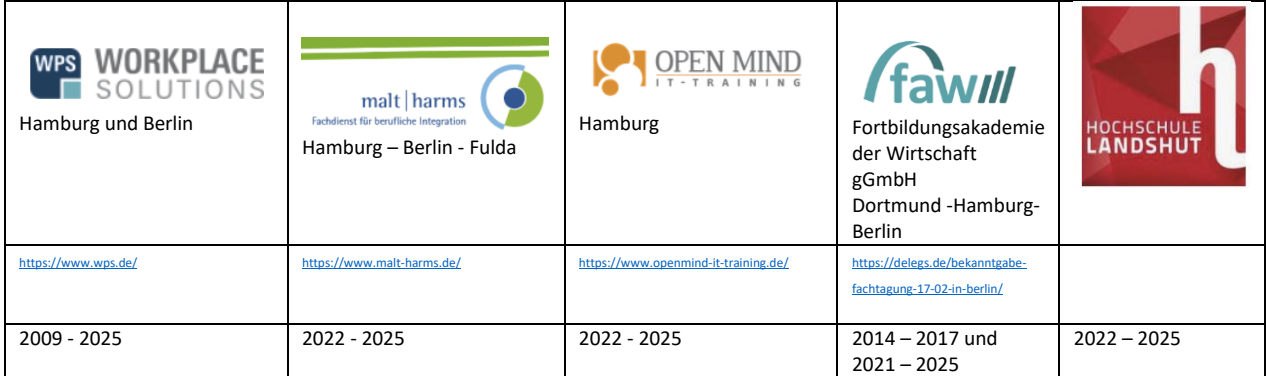

Wir danken dem Bundesministerium für Arbeit und Soziales (BMAS) für die Bereitstellung von Mitteln des Ausgleichsfonds. Das Bundesministerium für Arbeit und Soziales knüpft mit der Förderung Digitaler Unterstützung der beruflichen Eingliederung gehörloser Menschen an frühere Fördertraditionen des Ausgleichsfonds an. So hat das BMAS bereits in den 90er und 2000er Jahren umfänglich berufsspezifische Fachgebärden Wörterbücher von Prof. Dr. Sigmund Prillwitz (Universität Hamburg) gefördert.

Es werden dieser Reihe Arbeitspapiere und bisher nicht veröffentlichte Berichte aus allen DELEGs-Projekten (**De**utsch **l**ernen mit **Ge**bärden**s**chrift) der Jahre ab 2014 in der jeweils letzten Fassung aufgenommen.

Die einbezogenen Projekte sind:

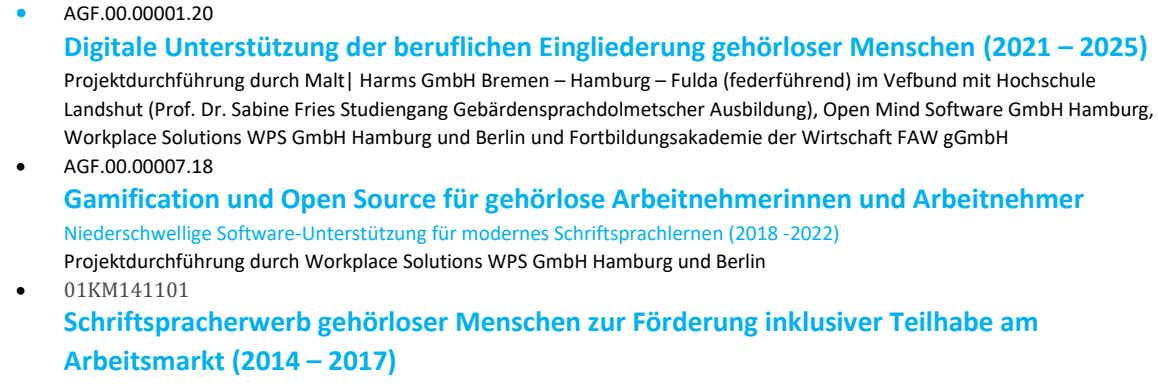

Projektdurchführung durch Fortbildungsakademie der Wirtschaft FAW gGmbH (federführend) mit den Verbundpartnern Workplace Solutions WPS GmbH Hamburg und Universität Hamburg (Prof. Dr. Barbara Hänel-Faulhaber)

# **Gebärden-Rückwärtssuche**

Mein Arbeitsauftrag bestand darin, das aktuelle Wissen zum Thema Gebärden-Rückwärtssuche zusammenzutragen. Dazu habe ich die im Internet findbaren Gebärdenlexika verschiedener Länder ausfindig gemacht und Praxisbeispiele zu Rückwärtssuchen und die Verwendung von SignWriting notiert, wenn es sie gab.

Grundsätzlich teilt sich die Rückwärtssuche in folgende Unterbereiche auf:

- 1) Gebärdenbildeingabe mit Ausgabe Gebärdenvideo
- 2) Gebärdenschrifteingabe mit Ausgabe Gebärdenschrift
- 3) Gebärdenvideoeingabe mit Ausgabe Gebärdenvideo

#### **1. Gebärdenbildeingabe mit Ausgabe Gebärdenvideo**

Hier werden anhand ausgewählter Parameter wie Handform, Bewegung oder eine Kombination aus mehreren Parametern alle dazu passenden Gebärdenvideos angezeigt.

Anwendungsbereiche dafür wären in der Gebärdensprachlehre zu finden (Lehrer, Schulen, Dozenten, DGS-Kurse etc), wo ähnliche Gebärden oder Minimalpaare zu bestimmten Parametern ausfindig gemacht werden.

In meiner Recherche bin ich auf diverse Beispiele gestoßen, die diese Methode der Rückwärtssuche anwenden. Dabei gehen einige Anwendungen sehr kleinteilig und detailliert vor, anderen genügt eine gröbere Angabe der Parameter. Jedoch schränken einige Anwendungen nur auf bis zu drei manuelle Parameter (Handform, Bewegung und Ausführungsstelle) ein.

Grundsätzlich lassen sich Gebärden in verschiedene manuelle und nichtmanuelle Parameter zerteilen. Die manuelle Parameter sind:

1. Handform:

Die Handformen können eingegeben werden(manuelles Alphabet) oder andere Formen, die von der vorherrschenden Hand (rechte Hand für Rechtshänder oder linke Hand für Linkshänder) oder für beide Hände erstellt wurden. Die Zeichen MÄRZ, NUTELLA und LEIM werden alle mit derselben Handformen gebärdet und unterscheiden sich nur im Mundbild voneinander.

2. Handstellung:

Mit der Handstellung oder Handorientierung bezeichnet man die Stellung der Handfläche und der ausgestreckten Finger. Einige Gebärden unterscheiden sich nur in der Handstellung, zum Beispiel die beiden österreichischen Gebärden SCHIFF und KIRCHE

3. Ausführungsort:

Dies ist im Gebärdenraum, an dem die Gebärde ausgeführt wird. Gebärden können in Kontakt, in der Nähe oder weit entfernt vom Körper ausgeführt werden, die passive Hand kann die Ausführungsstelle der aktiven Hand werden.

Der Gebärdenraum ist jener körpernahe Bereich zwischen Kopf und Bauch, den Arme und Hände eines Menschen bequem erreichen können und der in das Blickfeld eines Gegenübers fällt, ohne dass jener seinen Blick vom Gesicht des Sprechers abwenden müsste.

4. Bewegung:

Die Zeichen können eine Bewegung haben oder nicht. Zum Beispiel werden die Zahlengebärden bis 9 ohne Bewegung (statisch) dargestellt, über dem Wert 10 werden alle Zahlengebärden bewegt ausgeführt.

Die weitere Parameter sind nichtmanuelle und werden in allen Anwendungen nicht verwenden:

1. Gesichts- / Körperausdruck:

Gesichts- / Körperausdruck sind von grundlegender Bedeutung für das wirkliche Verständnis einer Gebärde, und auch die Intonation in der Gebärdensprache erfolgt häufig nur durch den Gesichtsausdruck.

- 2. Mundbewegung
- 3. Blickrichtung

Alle Gebärden der DGS setzen sich aus diesen Handformen zusammen, wobei einige mehrere Parametern auf einmal verwenden, andere nur ein oder zwei davon.

Grundsätzlich kann eine Rückwärtssuche auf diesen Parametern einer Gebärde oder auf diesen Parametern aufsetzen. Die Usability dieser manuelle Parametern ist hervorragend dafür geeignet.

Der Umsetzungsaufwand für diese Art der Suche ist jedoch sehr hoch, denn jeder im Lexikon eingetragene Fachbegriff muss dann Metadaten zu allen möglichen Parametern enthalten, um die Suche schnell durchführbar zu machen. Wenn dies nicht sauber gepflegt wird, bleiben Suchen dann schnell ergebnislos obwohl eine passende Gebärde zu finden wäre. Daher findet dieser Weg der Rückwärtssuche eher in der Wissenschaft und Forschung Anwendung, wo solche detaillierten Einträge erstellt werden. In allgemeinen Gebärdensprachlexika wird daher diese Art der Rückwärtssuche so gut wie gar nicht

eingesetzt. Es gibt weitere Hindernisse beim Erstellen von Gebärdenbildern. Nicht alle Parameter, z.B. Mimik, Handstellung können für das Suchen ausgewählt werden.

Im Folgenden findet sich eine Aufstellung, welche Gebärdensprachlexika online auffindbar waren, ob sie eine Rückwärtssuche vorhalten (und welcher Art) und inwieweit sie SignWriting verwenden oder anzeigen.

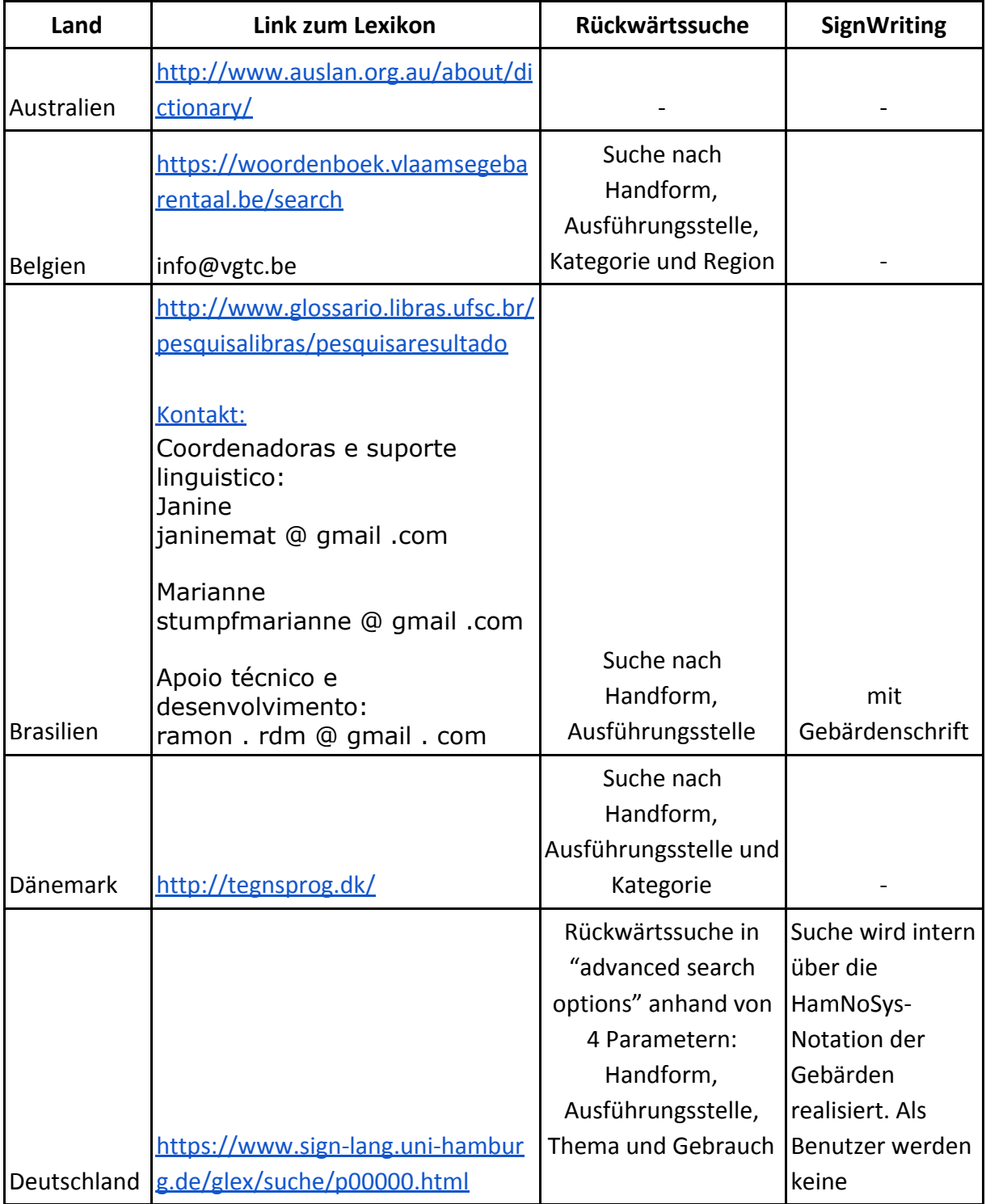

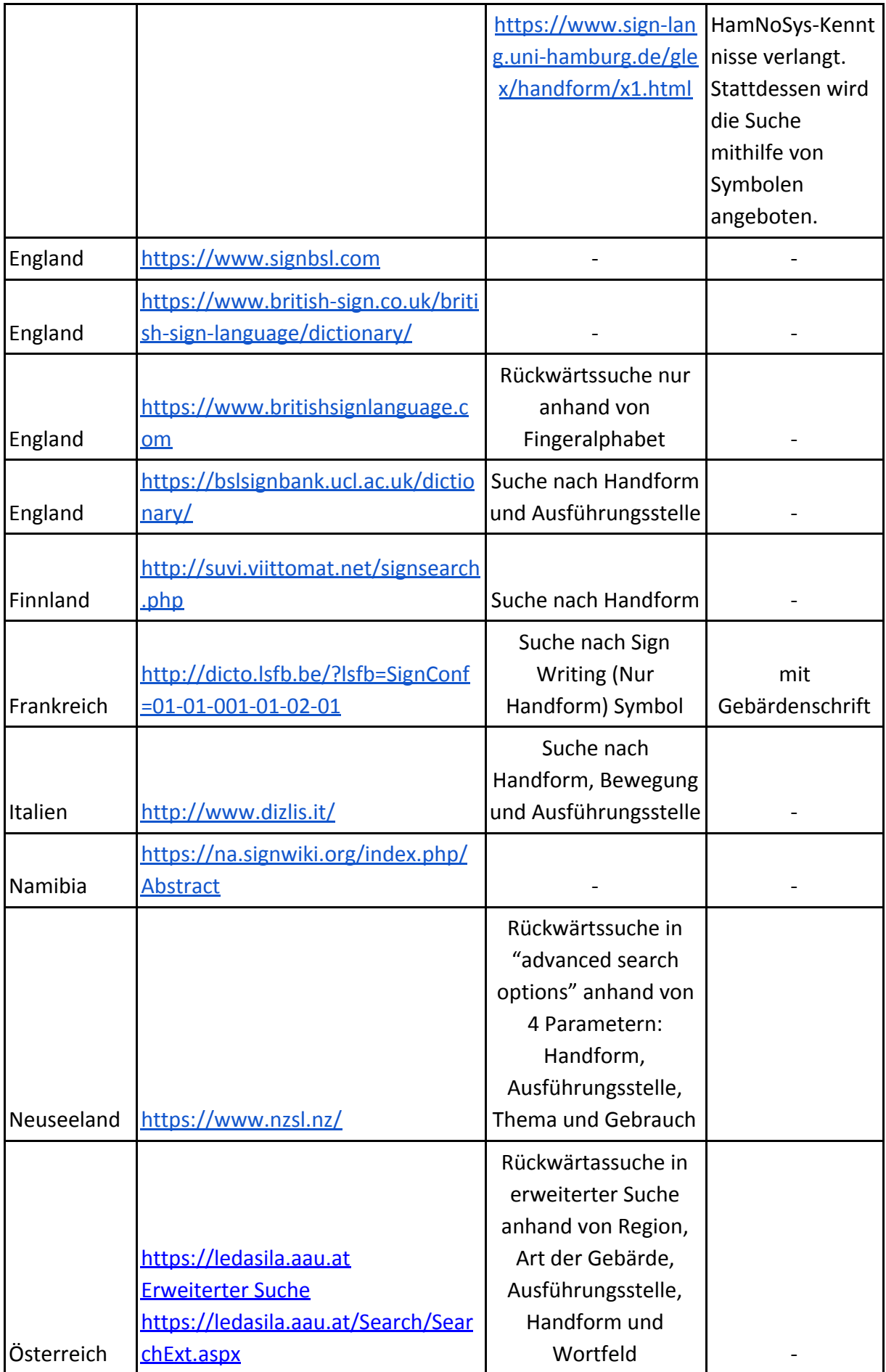

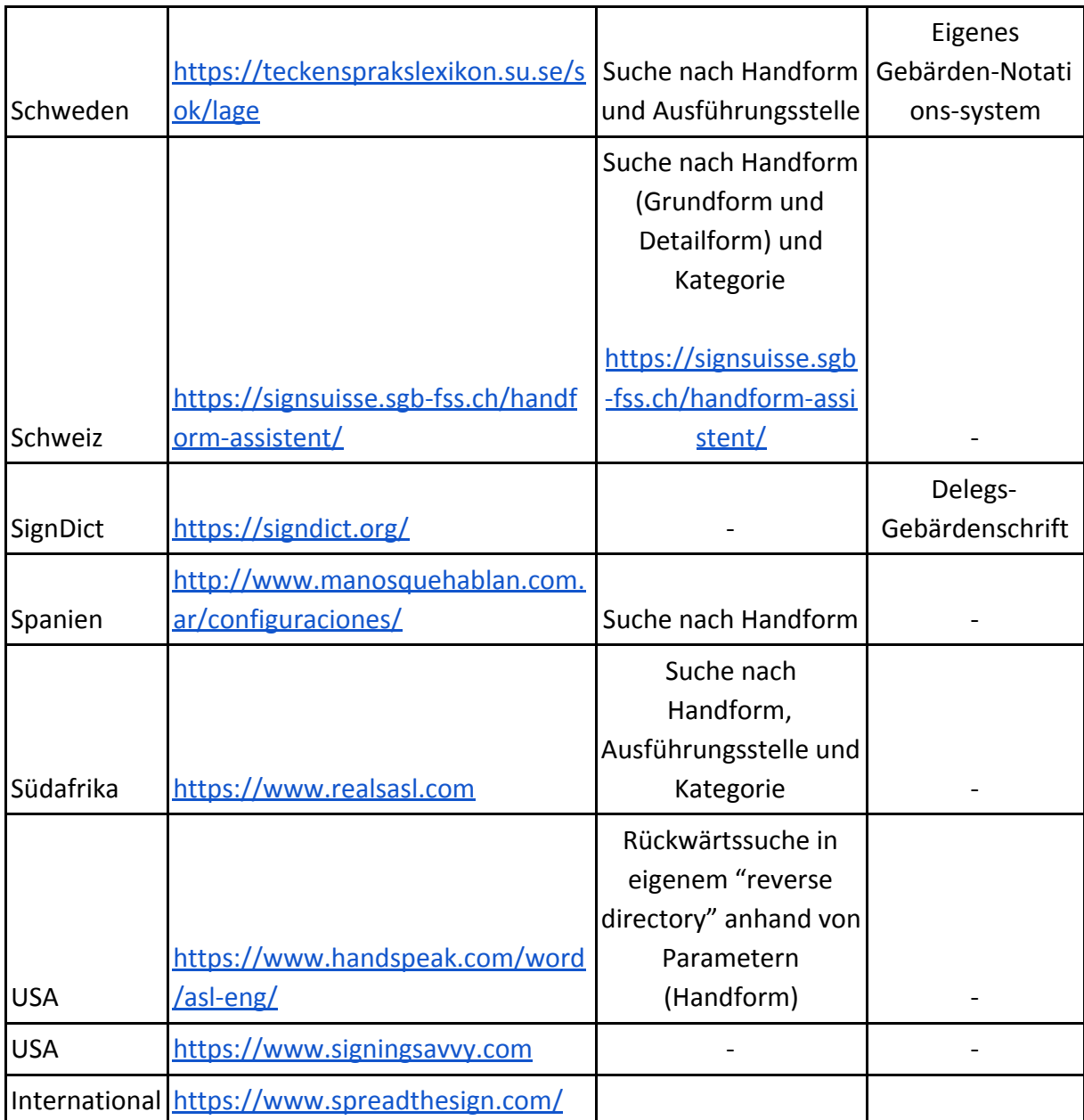

Zusammenfassend wird Gebärdenschrift nur in drei Lexikonzusammenhängen verwendet: in Brasilien, in Frankreich und in Deutschland bei signDict.org.

Zwei Länder haben eigene Notationssysteme entwickelt: dies ist in Schweden und in Deutschland in Hamburg (HamNoSys) der Fall. Das schwedische System hat keinen Bezug zu einer Rückwärtssuche, das HamNoSys hingegen schon. Jedes Gebärdenbild hat in seinen Parametern einen klaren Bezug zum Notationssystem. Die HamNoSys-Symbole sind sozusagen in den Bildern versteckt hinter der "menschlichen Anzeige" – darüber ist auch eine Rückwärtssuche realisierbar.

Die grundsätzliche Vorgehensweise ein Notationssystem für Gebärden als Grundlage für eine Rückwärtssuche zu verwenden, ist daher plausibel und in der Praxis auch schon in Hamburg zu sehen. Die Gebärdenschrift von delegs eignet sich ebenfalls genauso für eine solche Rückwärtssuche, wobei sich die Symbole dem allgemeinen Anwender nicht intuitiv erschließen (wie die Gebärdenbilder, die durch das HamNoSys entstehen).

Die weltweit veröffentlichten Gebärdenlexika verwenden daher hauptsächlich Bilder von Gebärden.

# **2. Gebärdenschrifteingabe mit Ausgabe Gebärdenschrift**

Hier würden ebenfalls Gebärdenschrift-Parameter ausgewählt und alle dazu passenden Gebärdenschriftbilder in der Ausgabe angezeigt.

Der Anwendungsbereich wären Gebärdenschriftnutzer, die eine neue Gebärde verschriftlichen wollen und nach ähnlichen Gebärden suchen.

Diese Art der Rückwärtssuche fand sich im internationalen Vergleich nur an drei Stellen: USA, Frankreich und Deutschland.

In den USA begann Valerie Sutton 1966-74 eine Form der Bewegungsaufzeichnung für Ballettchoreographien. Ab 1974 wurde die Anwendung des SignWriting für Gebärdensprache von ihr selbst an der Universität Kopenhagen/Dänemark weiterentwickelt und 1991 das erste SignWriting-Lexikon für Gebärdensprache (ASL) herausgegeben. Valerie Sutton hat eine Sign Writing Stiftung ins Leben gerufen und diese hat die Arbeit von Steve Slevinksi Jr bis zum Jahr 2018 finanziert. Seit 2018 sucht Steve Slevinksi weitere Finanzierung für die Weiterentwicklung von Sign Writing.

Er hat die Software Sign Writer Studio [https://www.signwriterstudio.com](https://www.signwriterstudio.com/help.htm) erfunden.

Steve Slevinski Jr hat als erster Informatiker die maschinelle Verarbeitung für SignWriting ins Leben gerufen. Auch wurde für diesen Zweck eine Tastatur gebaut, wo einzelne Tasten mit Gebärdenschriftzeichen verbunden sind. So entstand auf diese Weise das weltweit erste Gebärdenschriftlexikon SignPuddle. Es ist bisher das einzige Lexikon neben dem der Universität Hamburg, welches eine Gebärdenschrift zu Gebärdenschrift-Rückwärtssuche aufweist. Durch den Aufbau der Zeichen aus einzelnen Parametern lässt sich hier eine Rückwärtssuche technisch einfacher aufbauen.

Das Programm ist Open Source, man kann also die Art und Weise der Umsetzung direkt nachvollziehen und ggf das PHP kopieren. Für einen Einbau einer Gebärdenschrift zu Gebärdenschrift-Rückwärtssuche wäre das der einfachste Weg. Das Upgrade von Version 2 auf Version 3 vor einiger Zeit enthält sichtbare Verbesserungen.

SignPuddle online 2 <https://www.signbank.org/signpuddle2.0/searchgroup.php?ui=8&sgn=53> <https://www.signbank.org/signpuddle2.0/searchsymbol.php?ui=8&sgn=53> SignPuddle 3

<https://signpuddle.com/client/#!/dictionary/gsg-DE-dictionary-public/search/sign>

Bezüglich des Eintragsvolumens der Gebärdensprachlexika führt Brasilien mit den meisten gespeicherten Gebärden, Deutschland steht an zweiter Stelle, die USA auf Rang drei. Dies ist verwunderlich, wo doch dort die Anfänge des SignWriting zu Hause sind. Alle anderen gefundenen Lexika weisen unter 10.000 Gebärdeneinträge auf.

Die Gebärden(schrift)sammlung aus Brasilien – wie SignPuddle verrät – hat über 33.000 Einträge, es wurden auch schon Bücher gedruckt in Gebärdenschrift dort. Es gibt jedoch im Onlinelexikon dennoch nur eine Suchmöglichkeit anhand der Handform. Das erstaunt, denn die technischen Voraussetzungen für eine tiefergehende Suchmöglichkeit sind ja anhand der detailliert aufgebauten Gebärdenschriftzeichen schon vorhanden.

Vorteil bei Gebärdenschrift-Rückwärtssuche ist, dass fast alle manuellen und nichtmanuellen Parameter ausgewählt werden können, um die Suche zu verfeinern.

Nachteil ist, dass sehr wenig Leute das Gebärdenschrift bereits gut beherrschen. Die Frage bleibt, ob die Gebärdenschrift-Rückwärtssuche in der Realität oft verwendet werden wird.

#### **3. Gebärdenvideoeingabe mit Ausgabe Gebärdenvideo**

Hier gebärdet ein Anwender ein ihm unbekanntes Video in die Anwendung, diese vergleicht dann Bewegungsmuster und bietet eine Trefferzahl x (bis zu 10) der diesem Bewegungsmuster entsprechenden Videos an.

Anwendungsbereich dafür wären DGS-Sprecher, die eine unbekannte Gebärde "nachschlagen" wollen, was sie bedeutet. Der Anwendungsbereich ist damit eher für die Allgemeinheit.

Der Verbreitungsgrad dieser Art der Rückwärtssuche ist bisher in der Praxis gleich Null. Es sind bisher nur in der Forschung Ansätze dazu vorhanden.

Bisher ist die Bewegungs-/Positionserkennung in laufenden Videos noch nicht ausgereift genug, um Gebärdensprachzeichen eindeutig zuordnen zu können.

Meiner Einschätzung nach fokussiert sich die Forschung eher darauf, Gebärdensprachzeichen auf Video in geschriebenen oder gesprochenen Lautsprache umzuwandeln. z.B.:

- [https://www.heise.de/newsticker/meldung/Uebersetzungs-App-fuer-Gebaerdenspra](https://www.heise.de/newsticker/meldung/Uebersetzungs-App-fuer-Gebaerdensprache-1474210.html) [che-1474210.html](https://www.heise.de/newsticker/meldung/Uebersetzungs-App-fuer-Gebaerdensprache-1474210.html)
- [https://www.phonetik.uni-muenchen.de/forschung/FIPKM/vol37/hamp\\_hannig.pdf](https://www.phonetik.uni-muenchen.de/forschung/FIPKM/vol37/hamp_hannig.pdf)

Ein Weg wäre, die aufgenommene Gebärde in ein Gebärdenschriftzeichen umzuwandeln – diese Möglichkeit existiert aber zurzeit noch nicht.

Nur Instituts für Phonetik und Sprachliche Kommunikation der Universität München und Lehrstuhl für Technische Informatik der RWTH Aachen haben entwickelt die Gebärdensprachsätze in das Notationssystem (HamNoSys) umzuwandeln und in Datenbank zu speichern. Aber das Ziel von der Forschung ist, dass die Gebärdensprachsätze in geschriebenen oder gesprochenen Lautsprache umgewandelt werden. Siehe: [https://www.phonetik.uni-muenchen.de/forschung/FIPKM/vol37/hamp\\_hannig.pdf](https://www.phonetik.uni-muenchen.de/forschung/FIPKM/vol37/hamp_hannig.pdf)

Denkbar wäre auch, eine aufgenommene Gebärde einem Gebärdenbild zuzuordnen – diese Möglichkeit wird ebenfalls derzeit noch nicht verwendet. Die Rückwärtssuchen, die anhand von Bildern durchgeführt werden wie bei SignPuddle, können mit dem Video als Eingangssignal nicht umgehen.

Ein Lösungsansatz dafür wäre, aus einer aufgenommenen Einzelgebärde einzelne Parameter zu exzerpieren und diese in Gebärdenschrift zu überführen. Diese kann man dann problemlos anhand einer Datenbank mit anderen vergleichen und zuverlässige Rückwärtssuchen-Ergebnisse erzielen.

Im Mai 2020 gab es an der Universität Hamburg einen Vortrag zu dem Thema der Gebärdenerkennung aus Videomaterial mit einer lexikalischen Verwendung im Hinterkopf. Den aktuellen Stand der Forschungen der Universität Leiden in Holland zu dem Thema wird in den folgenden verlinkten PDF-Seiten dargestellt.

#### [http://www.lrec-conf.org/proceedings/lrec2020/workshops/SIGN2020/pdf/2020.signlanglre](http://www.lrec-conf.org/proceedings/lrec2020/workshops/SIGN2020/pdf/2020.signlanglrec-1.11.pdf) [c-1.11.pdf](http://www.lrec-conf.org/proceedings/lrec2020/workshops/SIGN2020/pdf/2020.signlanglrec-1.11.pdf)

Dieses Projekt bietet spannende Zukunftsaussichten gerade für eine Rückwärtssuche. Zusammenfassend bietet es den Ausblick, aus dem laufenden Gebärdenvideo mit bis zu 80%iger Genauigkeit vergleichbare Gebärden aus einer Datenbank zu erkennen. Es gibt dabei nicht nur eine Gebärde zurück, sondern die bis zu 10 dem Bewegungsmuster ähnlichsten Gebärden. Diese Genauigkeit von bis zu 80% Erkennungsrate ist schon sehr hoch.

Im Artikel wird auch beschrieben, mit welchen Herausforderungen das Projekt zurzeit noch kämpft: Das größte Problem ist die korrekte Erfassung der einzelnen Fingerglieder in laufenden Videos. Damit ist die Erkennung der Grundhandform je nach anatomischem Bau der Hand und Bewegungsausführung des Gebärdenden nach wie vor schwierig. Der Autor weist darauf hin, dass bei besserer Videoqualität und deutlich besser Rechnerleistung eine erhöhte Erkennungsrate erzielt werden kann.

Ein Teil des Forschungsprojektes zielt darauf ab, die Gelenke mit RGB-Primärfarben zu kennzeichnen und in der Bewegung zu verfolgen. Das Projekt hat in dem Bereich noch viel vor.

Die in dem Projekt verwendete Technologie bietet auch für delegs Anwendungsmöglichkeiten. Es wird mit dem Programm "Open Pose" gearbeitet, welches nicht für Gebärdensprache speziell entwickelt wurde, sondern aus der allgemeinen Bewegungserkennung kommt. Aus der ganzen Welt haben gerade aus dem Bereich des Hochleistungssportes Wissenschaftler mehrerer Disziplinen zur Entwicklung des Programms beigetragen. Auch die Gebärdensprachforschung der Universität Hamburg verwendet Open Pose, wobei mir die konkreten Anwendungsbereiche nicht bekannt sind. Sie haben jedoch auch in einer Stellungsausschreibung nach Personen mit Kenntnissen in Open Pose gesucht.

Eventuell bietet sich an, mit der Uni Hamburg ins Gespräch zu kommen und bei einem Besuch deren Anwendung von Open Pose kennenzulernen, wenn die Möglichkeit dazu besteht. Laut DGS-Korpus-Mitarbeitern entwickelt die Universität Hamburg mit dem Programm "Open Pose" eine automatische Verschriftung in HamNoSys von Gebärden. Ein Bericht von Universität Hamburg über die Verarbeitung mit der Information von OpenPose:[https://www.sign-lang.uni-hamburg.de/dgs-korpus/arbeitspapiere/DGS-Korpus\\_](https://www.sign-lang.uni-hamburg.de/dgs-korpus/arbeitspapiere/DGS-Korpus_AP06-2019-01v01_en.pdf) [AP06-2019-01v01\\_en.pdf](https://www.sign-lang.uni-hamburg.de/dgs-korpus/arbeitspapiere/DGS-Korpus_AP06-2019-01v01_en.pdf)

In jedem Fall lohnt es sich für die Rückwärtssuche, die Forschung der Universität Leiden auf dem Gebiet weiter im Auge zu behalten. Die Lösungsansätze und der Genauigkeitsgrad sind vielversprechend.

#### **Forschungsansatz aus Russland**

Innerhalb meiner Recherchen bin ich auf den gehörlosen russischen Wissenschaftler Alexey Prikhodko gestoßen. 2018 war er als Doktorand an der Uni Hamburg für ein halbes Jahr in der Forschung tätig. Dort hat er genau über das Feld der automatisierten Gebärdenerkennung geforscht und über seine Ergebnisse in Vorträgen berichtet. Ob die WPS bereits mit ihm in Kontakt stand, ist mir unbekannt.

 Am 18. August hatte ich mit ihm ein langes Videotelefonat. In diesem erzählte er mir, dass er 10 Mio Rubel von der russischen Regierung für ein Forschungsvorhaben bekommen hat, welches in den nächsten 2,5 Jahre umgesetzt wird. Das Projekt mit Alexey als Projektleiter hat neben ein paar weiteren Kleinigkeiten zum Ziel, Gebärdenvideos automatisiert in Gebärdenschrift umzusetzen.

Im Endeffekt soll aus Gebärdenfilmen die Handform für Gebärdenverschriftlichung (Sign Writting -- Gebärdenschrift) identifiziert werden. Die Anwendungsgebiete sind die Erstellung der Gebärdenschriftzeichen einerseits und die Nutzung der Handformelemente zur Rückwärtssuche andererseits.

Die technische Umsetzung erfolgt in dem Projekt über das Labeling jeder einzelnen Handform, Handstellung und Bewegung und der manuellen Zuordnung zu einem Gebärdenschriftelement. Dies erfordert initial einen hohen manuellen Aufwand, wenn das Dataset allerdings umfassend genug ist, soll mittels selbstlernender KI die Zuordnung aller neuen Daten automatisch erfolgen. Dies ist der theoretische Ansatz, den das Projekt verfolgt.

Eventuell böte sich auch hier die Möglichkeit einer Kooperation für die WPS. Für Alexey wäre es von Vorteil, wenn er neben der geplanten 6monatigen Gebärdensammlungsphase auch auf ein größeres Dataset von deutschen Gebärden zugreifen könnte. Innerhalb von Delegs und seinen Kooperationspartnern gibt es ja einen Gebärdenwortschatz von DignDict und Sign2Mint, den man nach Absprache auch teilen könnte für Verwendung in dem Forschungsprojekt. Auf Seiten der WPS könnte man sehr von einem positiven Forschungsergebnis profitieren, wenn die Automatisierung der Handformerkennung etc. schon vorläge ohne Arbeitsaufwand der WPS und man auf diese Art die Rückwärtssuche implementieren könnte.

Links zu dem konkreten Projekt von Alexey finden sich hier: [https://www.nstu.ru/news/news\\_more?idnews=122326&fbclid=IwAR0emb-uf3YWi3AlUDO](https://www.nstu.ru/news/news_more?idnews=122326&fbclid=IwAR0emb-uf3YWi3AlUDOuEthAL-KzVFA0sPvGpgpa75NDSFjP9b05Ffk46og) [uEthAL-KzVFA0sPvGpgpa75NDSFjP9b05Ffk46og](https://www.nstu.ru/news/news_more?idnews=122326&fbclid=IwAR0emb-uf3YWi3AlUDOuEthAL-KzVFA0sPvGpgpa75NDSFjP9b05Ffk46og)

https://www.1tv.ru/news/2020-03-18/382146-zadachu\_preodolet\_yazykovoy\_barier\_dlya gluhih lyudey postavil zhitel novosibirska

## **4. Zusammenfassung**

Weltweit konzentrieren sich alle Rückwärtssuchen in Gebärdensprachlexika darauf, von der Handform (und ggf weiteren Parametern) ausgehend Gebärden zu finden. Das hat den großen Nachteil, dass jedes Gebärdenvideo mit detailreichen Metadaten zu den Parametern versehen werden muss, um gefunden werden zu können. Für Fachgebärdenlexika oder andere Lexika, die nicht zu Forschungszwecken an Gebärdensprachkorpora erstellt werden, ist diese Methode aufgrund des großen Aufwandes nicht nachhaltig einsetzbar. **Persönlich würde ich delegs vom Einschlagen dieses Weges abraten.**

Eine Rückwärtssuche anhand der Gebärdenschriftzeichen oder -komponenten bietet sich für delegs als Weiterentwickler der Gebärdenschrift durchaus an, jedoch wäre die Rückwärtssuche im ersten Schritt auf die Menge der bereits erstellten Gebärdenschriftzeichen begrenzt. Da meiner Kenntnis nach momentan seit längerem keine neuen Gebärdenschriftzeichen hinzukommen, wäre diese Umsetzung sehr begrenzt.

Nach aktuellem Stand hat Delegs eine große Datenbank für Gebärdenschrift bereits vorhanden und Delegs-Mitarbeiter arbeiten an der Zuordnung zwischen Gebärdenschrift und Gebärdenvideo von SignDict. **Der Einsatz der Rückwärtssuche anhand der Gebärdenschriftzeichen oder -komponenten in SignDict und Delegs wäre hier implizit und daher naheliegend.** Bei Anbindung neuer Gebärdenvideos aus anderen Lexika müsste dann Gebärde für Gebärde von Hand verschriftlicht werden. Sollten innerhalb einer Kooperation wie mit Sign2Mint für jedes Gebärdenvideo auch eine Gebärdenverschriftlichung entstehen, dann wäre es dennoch ein denkbarer Weg für eine auf diese Gebärden eingeschränkte Rückwärtssuche.

Meine Empfehlung wäre daher ein möglichst automatisiertes Verfahren. Der Ansatz mit Open Pose aus Holland bietet ganz konkret das Potential, die Rückwärtssuche unabhängiger von händischen Eintragungen zu gestalten. Hier wird aus dem laufenden Video über Bewegungsverfolgung die Handform, der Kopf und der Oberkörper vergleichbar gemacht. Daraus könnten im ersten Schritt rudimentäre Gebärdenschriftzeichen entstehen. Diese Umsetzung in einem Prototyp praktisch umzusetzen könnte ich mir vorstellen. Welcher Genauigkeitsgrad bei dem Verfahren mit den vorhandenen Gebärdenvideos erzielt werden kann, ist nicht konkret vorhersagbar. Es wird zur Verifizierung und Ausgestaltung der einzelnen entstandenen Gebärdenschriftzeichen eine händische Korrektur nach wie vor erfolgen müssen.

Dem Grundsatz nach kommen folgende zwei Varianten technisch in Frage:

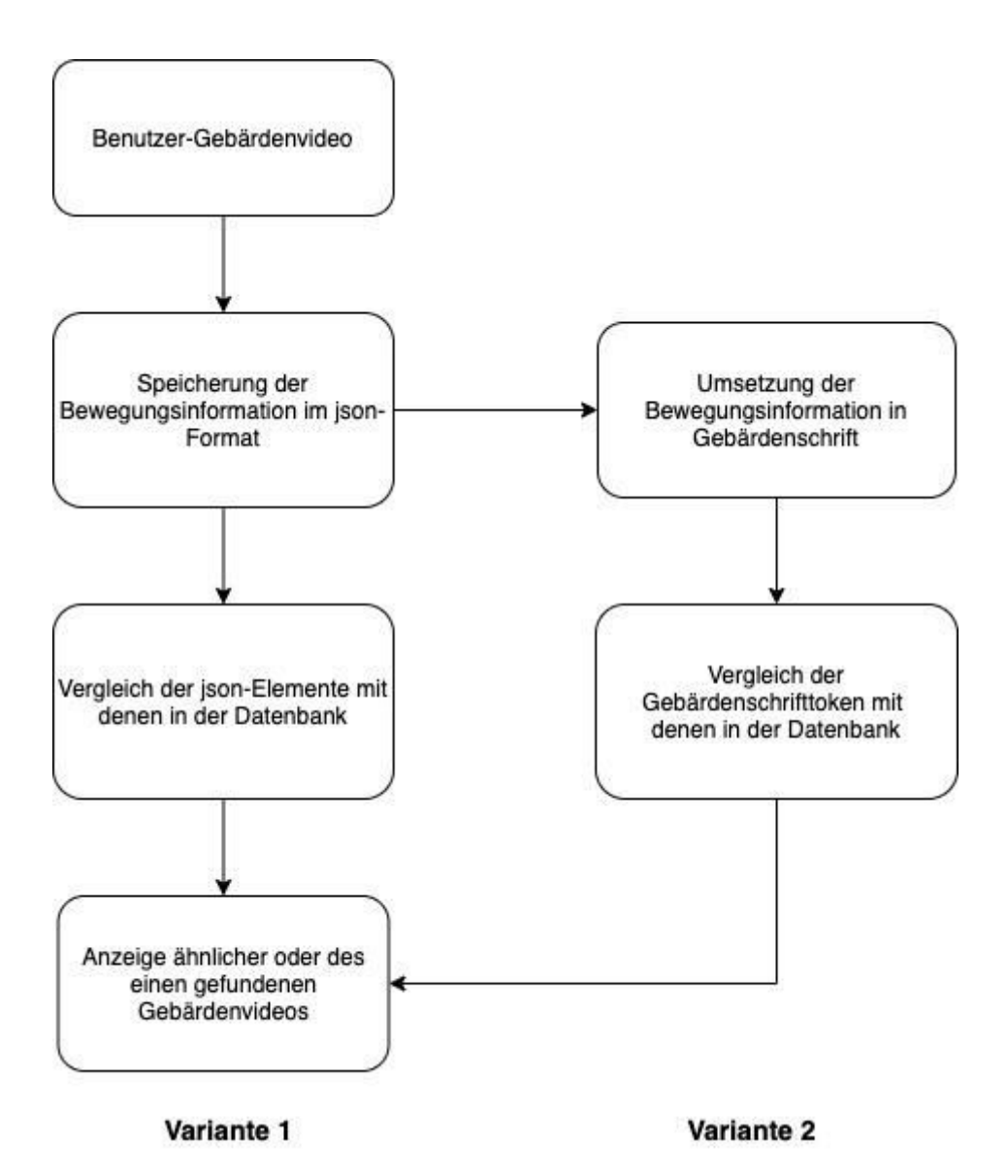

Für eine automatisierte Übersetzung von DGS-Texten in Schriftsprache ist das Tool aufgrund der großen Komplexität nicht geeignet, für die Erkennung und Wiedererkennung einzelner Gebärdenzeichen wie in einem Lexikon halte ich die Umsetzung technisch für möglich. Die Forschung in Holland ist zum heutigen Zeitpunkt noch nicht anwendungsreif nach Aussagen der Autoren, daher ist in Zukunft mit weiteren Ergebnissen aus der Richtung zu rechnen.

Wenn delegs zukünftig weitere Lexika in Kooperationen z.B. Universität Hamburg plant und diese neuen Videos ebenfalls verschriftlicht werden sollen, lohnt es sich, den Aufwand zum jetzigen Zeitpunkt in der Entwicklung auf sich zu nehmen, um ein weitestgehend automatisches Verfahren aufzusetzen.

Es wäre auch eine Kooperation mit der Uni Leiden und Uni Hamburg denkbar, indem wir die praktische Erprobung und Ausgestaltung einer funktionsfähigen Rückwärtssuche mit ihnen durchführen.

## **5. Ausblick**

Neben das komplexe Thema mit der Gebärdenvideoeingabe sollen wir besser die Einfache anfangen das Rückwärtssuche mit Gebärdenschrift für SignDict und Delegs zu entwickeln. Damit wir das Erfolg von unserem Projekt nachweisen können. Anschließend wird das Rückwärtssuche mit gleicher Methode von Uni Hamburg erweitert, dass Jedes Gebärdenbild in seinen Parametern einen klaren Bezug zum Notationssystem hat. So können die allgemein Anwender intuitiv die Gebärdenbilder auswählen oder das Suche mit Gebärdenschrift verfeinern.

Wenn das Thema mit der Gebärdenvideoeingabe im Team Anklang findet, würde ich mich gern bereit erklären mit den Autoren des Papers Kontakt aufzunehmen und mich unverbindlich über die Anwendungsmöglichkeiten zu informieren.

Die Gebärden-Rückwärtssuche anhand von Videomaterial ist bisher im internationalen Vergleich noch nirgendwo in der Praxis aktiv, hier böte sich die Möglichkeit für delegs, ein Alleinstellungsmerkmal zu erarbeiten.

Gern bin ich bereit, die Rückwärtssuche auch in der experimentellen Praxis weiter auszugestalten und eine Prototypen dafür zu bauen. Aus den Beständen von sign.dict und bald auch Sign2Mint gäbe es genug Videomaterial dafür, wo bisher noch keine Verschriftlichung vorliegt. Anhand der Ergebnisse könnte man dann auch die Qualität der erstellten Verschriftlichungen und/oder des Gebärdenvideo-Vergleiches gut bewerten und ggf auch verwenden. Bei guten Erkennungsraten ließe sich die Rückwärtssuche auf diese Weise dann in den delegs-Gebärdenfachlexika einbauen.

## **6. Sonstige (Gamification)**

Auf einer russischen Gebärdenwebpage bin ich auf eine Form der Gamification im Lexikon gestoßen. [\(https://jestov.net/categories](https://jestov.net/categories)). Dies könnte auch für delegs ein Gedankenanstoß sein, Spielumsetzungen in die kommenden Lexika einzubauen.